# Introduction MS Dynamics NAV I.

Ing.J.Skorkovský,CSc.

MASARYK UNIVERSITY BRNO, Czech Republic Faculty of economics and business administration Department of corporate economy

# First steps

Cancel

Logir

Liser ID

Password. . . . . . .

Edit View Tools Window Help

Esc

Ctrl+P

۲

File

Close

Database

Company Page Setup...

Print Preview Print...

1 CRONUS International Ltd. 2 CRONUS International Ltd. 3 NAVERTICA Cronus 5.00 SP1

5 CRONUS International Ltd.

4 CRONUS CZ s.r.o.

Send

Exit

Save as HTML...

- F12 to open
- Password (if applied)
- Menu File->database
- Menu File->company
- Application menu : Financial Management, Sales, Purchase, Warehouse Management....Administration

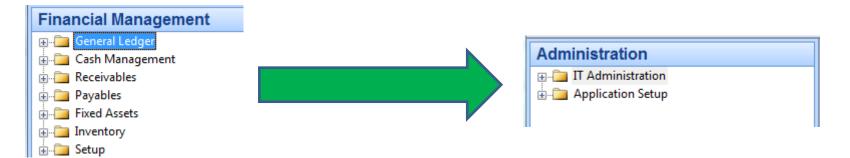

## Working area

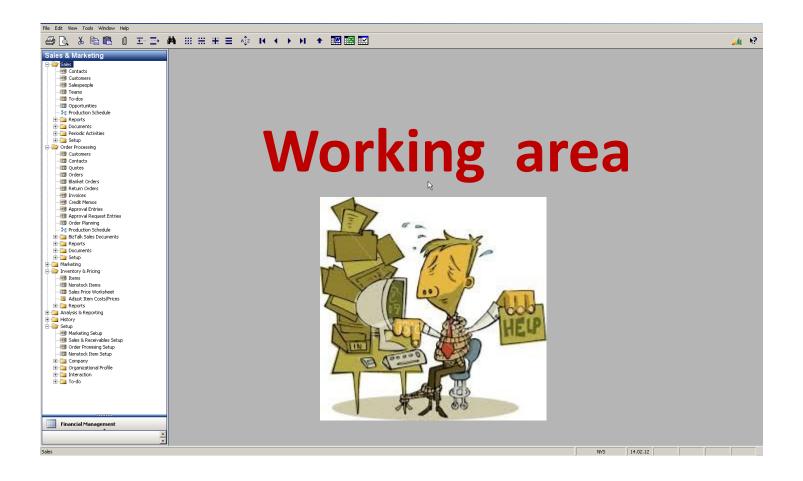

#### Source data

- Customer
- Vendor =Supplier=Creditor
- Item
- Account

| Number | Name                | Balance                  | Credit<br>limit |
|--------|---------------------|--------------------------|-----------------|
| 10000  | The Cannon Group PL | Balance (LCY) 421 319,79 | 100000          |
| 20000  | Selangorian Ltd.    | Balance (LCY)            | 300000          |
|        |                     |                          |                 |
|        |                     |                          |                 |

### Table->form (window) to display data

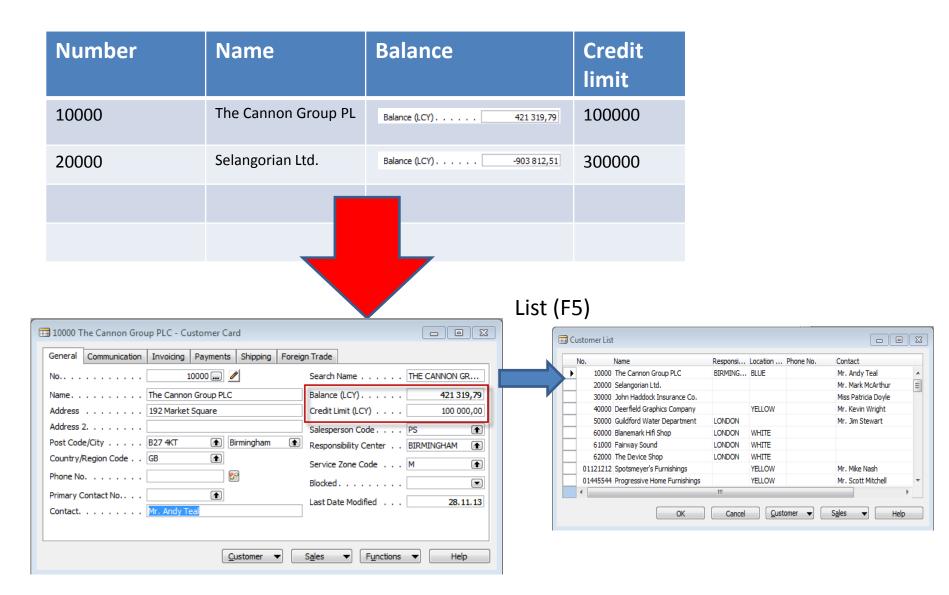

#### Item

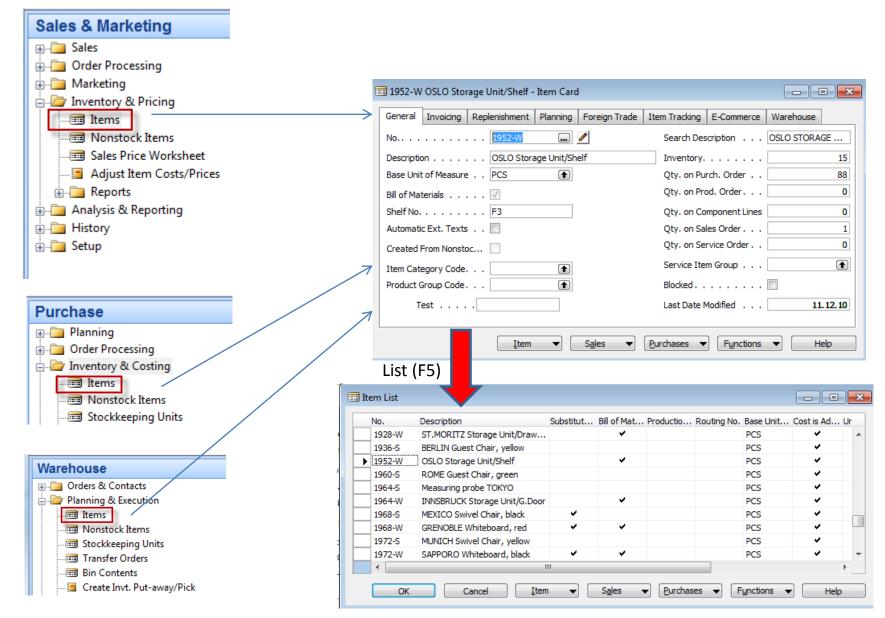

# Searching in lists

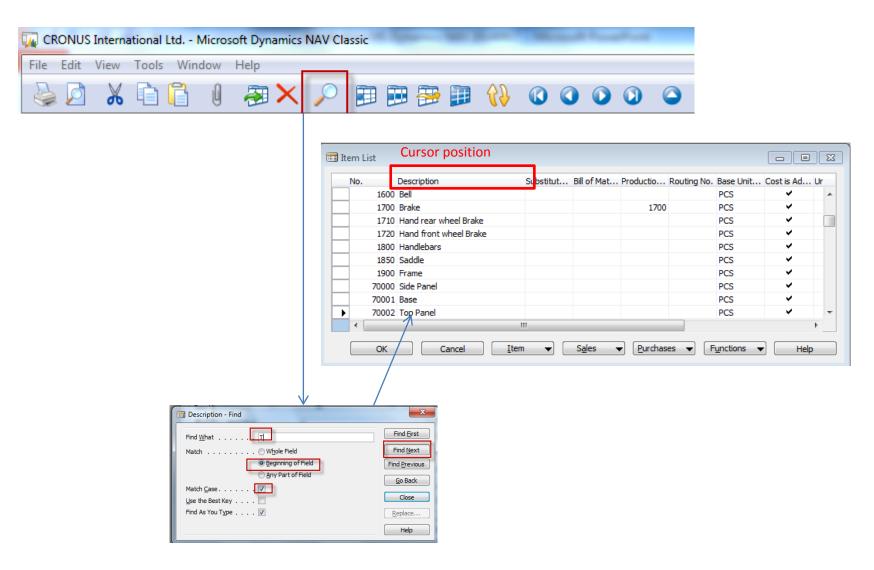

# Sorting in lists

| No.    | Description                   |      | Substitut    | Bill of Mat | Productio | Routing No. | Base Unit | Cost is Ad                                                                                                    |
|--------|-------------------------------|------|--------------|-------------|-----------|-------------|-----------|----------------------------------------------------------------------------------------------------|
| 80208  | Advamced Mouse                |      |              |             |           |             | PCS       | <ul> <li>Image: A set of the set of the</li></ul> |
| 1992-W | ALBERTVILLE Whiteboard, green |      |              | ~           |           |             | PCS       | ~                                                                                                    |
| 1896-S | ATHENS Desk                   |      |              |             |           |             | PCS       | ~                                                                                                    |
| 1906-S | ATHENS Mobile Pedestal        |      |              |             |           |             | PCS       | ¥                                                                                                    |
| 1996-S | ATLANTA Whiteboard, base      | _    |              |             |           |             | PCS       | ~                                                                                                    |
| 1251   | Axle Back Wheel               |      | t T t        |             |           |             |           | x                                                                                                    |
| 1151   | Axle Front Wheel              |      | GRN 📜        |             |           |             | -         |                                                                                                    |
| 1250   | Back Hub                      |      | Key          |             |           |             |           |                                                                                                    |
| 1200   | Back Wheel                    |      | Ney          |             |           |             |           |                                                                                                    |
| 70001  | Base                          | - 1  | Ne.          |             |           |             |           | <u> </u>                                                                                                    |
| SU-15  | Base speaker unit 15" 100W    |      | Search Desc  | ription     |           |             |           |                                                                                                    |
| 80207  | Basic Mouse                   | 11.5 | Inventory Po |             |           |             |           |                                                                                                    |
| 1600   | Bell                          |      | Shelf No.    |             |           |             |           | -                                                                                                    |
| 1936-S | BERLIN Guest Chair, yellow    |      |              |             |           |             |           |                                                                                                    |
| 1000   | Bicycle                       |      | Order ——     |             |           |             |           |                                                                                                    |
| 1700   | Brake                         |      | Ascending    |             |           |             |           |                                                                                                    |
| LS-2   | Cables for Loudspeakers       |      |              |             |           |             |           |                                                                                                    |
| C-100  | Cabling for LS-100            |      | Descending   | ng          |           |             |           |                                                                                                    |
| 1988-W | CALGARY Whiteboard, yellow    |      |              |             |           |             |           |                                                                                                    |
| 1310   | Chain                         |      | OK           | Can         | :el       | Apply       | Help      |                                                                                                    |
| 1300   | Chain Assy                    |      | _            |             | _         | _           |           |                                                                                                    |
| 1330   | Chain Wheel Back              |      |              |             |           |             | PCS       | *                                                                                                    |
| 1000   | Chain Wheel Front             |      |              |             |           |             | PCS       |                                                                                                    |

# Simple filter setup (one field only)

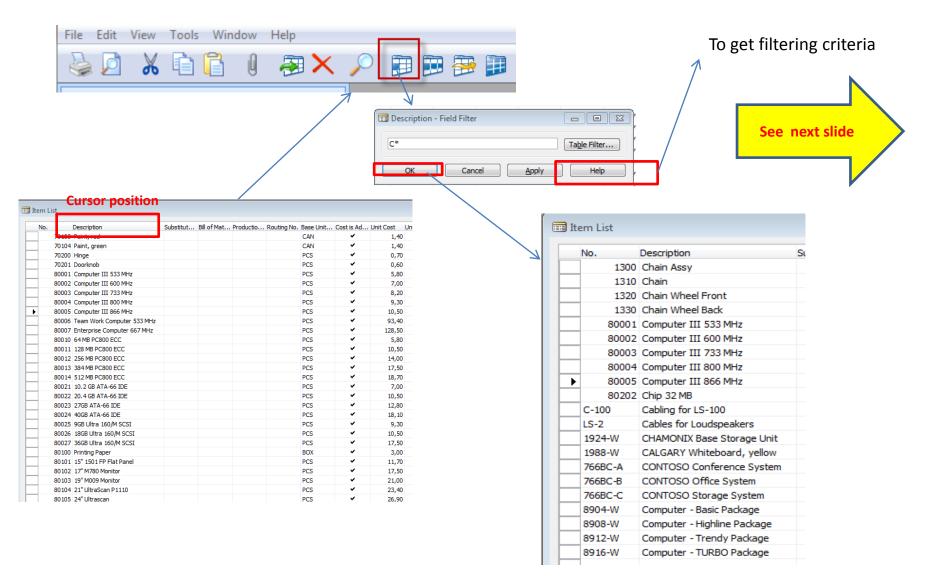

#### Filtering criteria

#### **Entering Criteria in Filters**

When you enter criteria, you can use all the numbers and letters that you can normally use in the field. In addition, you can use some special symbols or mathematical expressions. Here are the available formats:

| Symbol | Meaning                                    | Sample Expression | Records Displayed                                                                                                    |
|--------|--------------------------------------------|-------------------|----------------------------------------------------------------------------------------------------|
| =      | Equal to                                   | 377               | Number 377                                                                                                    |
|        |                                            | BLUE              | Those with the BLUE code, for example, the BLUE warehouse code                                                                                                    |
|        |                                            | 22                | A datetime: from 22-current month-current<br>year 0:00:00 to 22-current month-current<br>year 22:59:59                                                            |
|        |                                            | 22 10             | An exact datetime: 22-01-01 10:00:00                                                                                                    |
|        | Interval                                   | 11002100          | Numbers 1100 through 2100                                                                                                    |
|        |                                            | 2500              | Up to and including 2500                                                                                                    |
|        |                                            | 12 31 00          | Dates up to and including 12 31 00                                                                                                    |
|        |                                            | P8                | Information for accounting period 8 and thereafter                                                                                                    |
|        |                                            | 23                | From the beginning of time until 23-current<br>month-current year 23:59:59                                                                                        |
|        |                                            | 23                | From 23-current month-current year 0:00:00<br>until the end of time                                                                                               |
|        |                                            | 2223              | From 22-current month-current year 0:00:00<br>until 23-current month-current year 23:59:59                                                                        |
| I.     | Either/or                                  | 1200 1300         | Those with number 1200 or 1300                                                                                                    |
| &      | And                                        | <2000&>1000       | Numbers that are less than 2000 and greater<br>than 1000.<br>The & sign cannot be used by itself with<br>numbers because no record can have two<br>numbers.       |
| <>     | Not equal to                               | <>0               | All numbers except 0                                                                                                    |
|        |                                            |                   | The SQL Server Option allows you to combine<br>this symbol with a wild card expression. For<br>example, <>A* meaning not equal to any<br>texts that start with A. |
| >      | Greater than                               | >1200             | Numbers greater than 1200                                                                                                    |
| >=     | Greater than or equal to                   | >=1200            | Numbers greater than or equal to 1200                                                                                                    |
| <      | Less than                                  | <1200             | Numbers less than 1200                                                                                                    |
| <=     | Less than or equal to                      | <=1200            | Numbers less than or equal to 1200                                                                                                    |
| *      | An indefinite number of unknown characters | *Co*              | Texts that contain "Co"                                                                                                    |
|        |                                            | *Co               | Texts that end with "Co"                                                                                                    |

#### **Fuction keys**

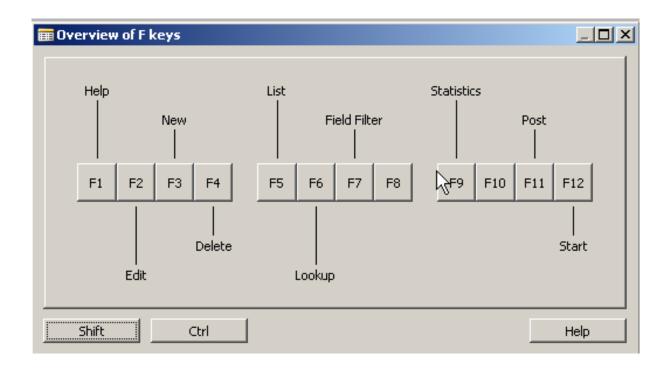

# Header-lines (documents)

- Sales quote
- Sales order
- Sales Invoice
- Delivery list
- Purchase quote
- Purchase order
- Purchase invoice
- Receipt
- Credit memo

| 21170101                                                                                                    | g Shipping Foreign Trade E-C          | ommerce Prep | payment                                                                                                    |                                                                                        |           | _ 0 | ustomer Informa                                                                                       |                                         |
|----------------------------------------------------------------------------------------------------|---------------------------------------|--------------|----------------------------------------------------------------------------------------------------|----------------------------------------------------------------------------------------|-----------|-----|----------------------------------------------------------------------------------------------------|-----------------------------------------|
| No<br>Sell-to Customer I<br>Sell-to Contact No<br>Sell-to Customer I<br>Sell-to Address .<br>Sell-to Address 2<br>Sell-to Post Code/ | 1056                                  |              | Posting Date .<br>Order Date .<br>Document Date<br>Requested Delive<br>Quote No<br>External Docum<br>Salesperson Co<br>Campaign No<br>Opportunity No. | 11.<br>e 11.<br>very Date<br>ery Date<br>nent No<br>ode PS<br><br>D<br>Denter<br>BIRMI | 12.13<br> | E   | sell-to Customer<br>Ship_to Address<br>Contacts<br>Sales History<br>Sill-to Customer<br>Avail. Credit | <ul> <li>✔</li> <li>-323 458</li> </ul> |
|                                                                                                    | 5                                     |              |                                                                                                    | Open                                                                                   |           | It  | em Information                                                                                        |                                         |
| T No.<br>I 1906-S                                                                                                    | Description<br>ATHENS Mobile Pedestal | Location Q   | uantity Reser                                                                                                    | ved Unit of M<br>PCS                                                                   | 281,40    |     | Item Card                                                                                             | 1                                       |
| I 1900-5                                                                                                    | Solar panel ANTWERP                   | BLUE         | 2                                                                                                    | PCS                                                                                    | 420,40    |     | Availability                                                                                          | (33)                                    |
| I 1928-W                                                                                                    | ST.MORITZ Storage Unit/Draw           | BLUE         | 3                                                                                                    | PCS                                                                                    | 342,10    |     | Substitutions                                                                                         | (0)                                     |
| I 1964-S                                                                                                    | Measuring probe TOKYO                 | BLUE         | 1                                                                                                    | PCS                                                                                    | 125,10    |     | -                                                                                                    |                                         |
| ▶ I 1972-S                                                                                                    | MUNICH Swivel Chair, yellow           | BLUE         | 4                                                                                                    | PCS                                                                                    | 123,30    |     | Sales Prices                                                                                          | (0)                                     |
|                                                                                                    |                                       | Lir          | ne(s)                                                                                                    |                                                                                        |           |     | Sales Line <u>D</u> i                                                                                 | (0)                                     |

Posting

 $\mathbf{T}$ 

Print

Help

Functions -

Order

 $\mathbf{T}$ 

Line

 $\mathbf{T}$ 

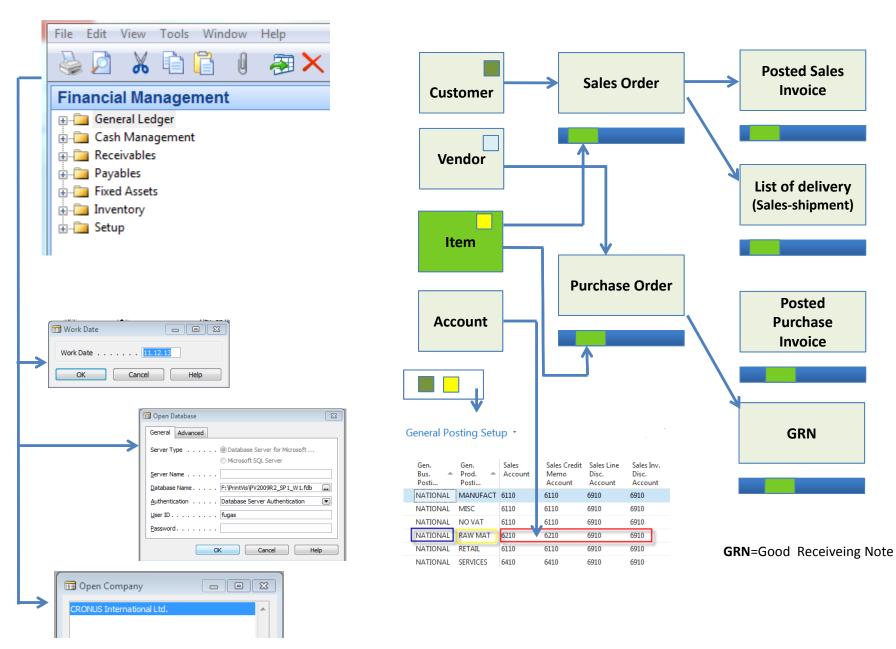

# After posting (registering) document (F11) a system creates entries (transactions)

|        |                                                                                                    | - Customer Card                                                                                               |                                                                                                    |                                                                                                    |                                                                                                    |                                                                                                    |                                                                                                 |                                                                                                    |                                       |                        |
|--------|----------------------------------------------------------------------------------------------------|----------------------------------------------------------------------------------------------------|----------------------------------------------------------------------------------------------------|----------------------------------------------------------------------------------------------------|----------------------------------------------------------------------------------------------------|----------------------------------------------------------------------------------------------------|-------------------------------------------------------------------------------------------------|----------------------------------------------------------------------------------------------------|---------------------------------------|------------------------|
| Genera | Communication Invoid                                                                                                    | ting Payments S                                                                                               | hipping Fo                                                                                                   | oreign Trade                                                                                                    |                                                                                                    |                                                                                                    |                                                                                                 |                                                                                                    |                                       |                        |
| No     |                                                                                                    | 10000 📖 🥒                                                                                                    |                                                                                                    | Search Name                                                                                                    | . THE CANNON GR                                                                                                    |                                                                                                    |                                                                                                 |                                                                                                    |                                       |                        |
| Name.  | The Ca                                                                                                    | annon Group PLC                                                                                               |                                                                                                    | Balance (LCY)                                                                                                    | 421 319,79                                                                                                    |                                                                                                    |                                                                                                 |                                                                                                    |                                       |                        |
| Addres | s                                                                                                    | arket Square                                                                                                  |                                                                                                    | Credit Limit (LCY)                                                                                                    | . 100 000,00                                                                                                    |                                                                                                    |                                                                                                 |                                                                                                    |                                       |                        |
|        | s 2                                                                                                    |                                                                                                    |                                                                                                    | Salesperson Code                                                                                                    |                                                                                                    |                                                                                                    |                                                                                                 |                                                                                                    |                                       |                        |
|        | ode/City B27 4K                                                                                                    | T 🗈 Birmi                                                                                                    | ingham (                                                                                                    | - ·                                                                                                    |                                                                                                    |                                                                                                    |                                                                                                 |                                                                                                    |                                       |                        |
|        | y/Region Code GB                                                                                                    |                                                                                                    | ingnam (                                                                                                    | Responsibility Center .                                                                                                    |                                                                                                    |                                                                                                    |                                                                                                 |                                                                                                    |                                       |                        |
|        |                                                                                                    |                                                                                                    |                                                                                                    | Service Zone Code                                                                                                    | . M 💼                                                                                                    |                                                                                                    |                                                                                                 |                                                                                                    |                                       |                        |
| Phone  | No                                                                                                    | 87 B                                                                                                    |                                                                                                    | Blocked                                                                                                    |                                                                                                    |                                                                                                    |                                                                                                 |                                                                                                    |                                       |                        |
| Primar | y Contact No                                                                                                    | ۲                                                                                                    |                                                                                                    | Last Date Modified                                                                                                    | . 28.11.13                                                                                                    |                                                                                                    |                                                                                                 |                                                                                                    |                                       |                        |
| Conta  | :t Mr. An                                                                                                    | idy Teal                                                                                                    |                                                                                                    |                                                                                                    |                                                                                                    |                                                                                                    |                                                                                                 |                                                                                                    |                                       |                        |
|        |                                                                                                    |                                                                                                    |                                                                                                    |                                                                                                    |                                                                                                    |                                                                                                    |                                                                                                 |                                                                                                    |                                       |                        |
|        |                                                                                                    |                                                                                                    |                                                                                                    |                                                                                                    |                                                                                                    |                                                                                                    |                                                                                                 | S                                                                                                    | um d                                  | of these amounts       |
|        |                                                                                                    | Custo                                                                                                    | omer 🔻                                                                                                    | Sales                                                                                                    | ns 🔻 🛛 Help                                                                                                    |                                                                                                    |                                                                                                 | 5                                                                                                    |                                       | or these amounts       |
|        |                                                                                                    |                                                                                                    |                                                                                                    |                                                                                                    |                                                                                                    |                                                                                                    |                                                                                                 | - is                                                                                                    | : Bala                                | ance (calculated field |
|        | Ctrl-                                                                                                    | ES                                                                                                    |                                                                                                    |                                                                                                    |                                                                                                    |                                                                                                    | /                                                                                               |                                                                                                    | , Dan                                 |                        |
|        |                                                                                                    |                                                                                                    |                                                                                                    |                                                                                                    |                                                                                                    |                                                                                                    |                                                                                                 |                                                                                                    |                                       |                        |
|        |                                                                                                    |                                                                                                    |                                                                                                    |                                                                                                    |                                                                                                    |                                                                                                    |                                                                                                 |                                                                                                    |                                       |                        |
|        |                                                                                                    |                                                                                                    |                                                                                                    |                                                                                                    |                                                                                                    |                                                                                                    |                                                                                                 |                                                                                                    |                                       |                        |
|        |                                                                                                    | _                                                                                                    |                                                                                                    |                                                                                                    |                                                                                                    |                                                                                                    |                                                                                                 |                                                                                                    |                                       |                        |
| 2.000  |                                                                                                    |                                                                                                    |                                                                                                    |                                                                                                    | TIE OLINO                                                                                                    |                                                                                                    |                                                                                                 |                                                                                                    | 1                                     |                        |
| 1000   | 0 The Cannon Group P                                                                                                    | PLC - Customer L                                                                                              | edger Entri                                                                                                  | ies                                                                                                    | DE OUNO                                                                                                    |                                                                                                    | /<br>1                                                                                          |                                                                                                    | 1                                     |                        |
|        | 10 The Cannon Group P<br>Isting Date Document                                                                                                    |                                                                                                    | -                                                                                                    |                                                                                                    | Original Amount                                                                                                    | Amount Rem                                                                                                    | aning Am D                                                                                      | Due Date                                                                                                    | Open                                  |                        |
|        |                                                                                                    |                                                                                                    | ustomer [                                                                                                    |                                                                                                    | Original Amount<br>8 269,04                                                                                                    |                                                                                                    | a ning Am D<br>8 269,04                                                                         | 0ue Date 0<br>05.02.12                                                                                                    | Open<br>V                             |                        |
|        | sting Date Document                                                                                                    | . Document No. Cu                                                                                             | ustomer [<br>10000                                                                                           | Description                                                                                                    |                                                                                                    | 8 269,04                                                                                                    |                                                                                                 |                                                                                                    |                                       |                        |
|        | sting Date Document<br>08.01.12 Invoice                                                                                                    | . Document No. Cu<br>103005                                                                                   | ustomer I<br>10000<br>10000                                                                                  | Description<br>Order 101001                                                                                                    | 8 269,04                                                                                                    | 8 269,04<br>-292,84                                                                                                    | 8 269,04                                                                                        | 05.02.12                                                                                                    | · •                                   |                        |
|        | sting Date Document<br>08.01.12 Invoice<br>15.01.12 Credit M                                                                                                    | . Document No. Cu<br>103005<br>104001                                                                         | ustomer I<br>10000<br>10000<br>10000                                                                         | Description<br>Order 101001<br>Credit Memo 104001                                                                                                    | 8 269,04                                                                                                    | 8 269,04<br>-292,84<br>-25 389,25                                                                                                    | 8 269,04<br>-292,84                                                                             | 05.02.12<br>15.01.12                                                                                                    | · •                                   |                        |
|        | sting Date Document<br>08.01.12 Invoice<br>15.01.12 Credit M<br>15.01.12 Payment                                                                                                    | . Document No. Cu<br>103005<br>104001<br>2596                                                                 | ustomer [<br>10000<br>10000<br>10000<br>10000                                                                | Description<br>Order 101001<br>Credit Memo 104001<br>Payment 2012                                                                                                    | 8 269,04<br>-292,84<br>-25 389,25                                                                                                    | 8 269,04<br>-292,84<br>-25 389,25<br>-50 778,50                                                                                               | 8 269,04<br>-292,84<br>0,00                                                                     | 05.02.12<br>15.01.12<br>15.01.12                                                                                                 | · •                                   |                        |
|        | sting Date Document<br>08.01.12 Invoice<br>15.01.12 Credit M<br>15.01.12 Payment<br>15.01.12 Payment                                                                                                    | . Document No. Cu<br>103005<br>104001<br>2596<br>2596                                                         | ustomer [<br>10000<br>10000<br>10000<br>10000<br>10000                                                       | Description<br>Order 101001<br>Credit Memo 104001<br>Payment 2012<br>Payment 2012                                                                                                    | 8 269,04<br>-292,84<br>-25 389,25<br>-50 778,50                                                                                      | 8 269,04<br>-292,84<br>-25 389,25<br>-50 778,50<br>-67 704,67                                                                                 | 8 269,04<br>-292,84<br>0,00<br>0,00                                                             | 05.02.12<br>15.01.12<br>15.01.12<br>15.01.12                                                                                     | · •                                   |                        |
|        | sting Date Document<br>08.01.12 Invoice<br>15.01.12 Credit M<br>15.01.12 Payment<br>15.01.12 Payment<br>15.01.12 Payment                                                                                                    | Document No. Cu<br>103005<br>104001<br>2596<br>2596<br>2596                                                   | ustomer [<br>10000<br>10000<br>10000<br>10000<br>10000<br>10000                                              | Description<br>Order 101001<br>Credit Memo 104001<br>Payment 2012<br>Payment 2012<br>Payment 2012                                                                                                   | 8 269,04<br>-292,84<br>-25 389,25<br>-50 778,50<br>-67 704,67                                                                        | 8 269,04<br>-292,84<br>-25 389,25<br>-50 778,50<br>-67 704,67<br>4 101,88                                                                     | 8 269,04<br>-292,84<br>0,00<br>0,00<br>0,00                                                     | 05.02.12<br>15.01.12<br>15.01.12<br>15.01.12<br>15.01.12                                                                         | ~                                     |                        |
|        | sting Date Document<br>08.01.12 Invoice<br>15.01.12 Credit M<br>15.01.12 Payment<br>15.01.12 Payment<br>15.01.12 Payment<br>18.01.12 Invoice                                                                                 | Document No. Cu<br>103005<br>104001<br>2596<br>2596<br>2596<br>103018                                         | ustomer [<br>10000<br>10000<br>10000<br>10000<br>10000<br>10000<br>10000                                     | Description<br>Order 101001<br>Credit Memo 104001<br>Payment 2012<br>Payment 2012<br>Payment 2012<br>Order 6005                                                                                     | 8 269,04<br>-292,84<br>-25 389,25<br>-50 778,50<br>-67 704,67<br>4 101,88                                                            | 8 269,04<br>-292,84<br>-25 389,25<br>-50 778,50<br>-67 704,67<br>4 101,88<br>8,75                                                             | 8 269,04<br>-292,84<br>0,00<br>0,00<br>0,00<br>4 101,88                                         | 05.02.12<br>15.01.12<br>15.01.12<br>15.01.12<br>15.01.12<br>15.01.12<br>18.02.12                                                 | *<br>*<br>*                           |                        |
|        | sting Date Document<br>08.01.12 Invoice<br>15.01.12 Credit M<br>15.01.12 Payment<br>15.01.12 Payment<br>15.01.12 Payment<br>18.01.12 Invoice<br>18.01.12 Invoice                                                             | Document No. Cu<br>103005<br>104001<br>2596<br>2596<br>2596<br>103018<br>103037                               | ustomer [<br>10000<br>10000<br>10000<br>10000<br>10000<br>10000<br>10000<br>10000                            | Description<br>Order 101001<br>Credit Memo 104001<br>Payment 2012<br>Payment 2012<br>Payment 2012<br>Order 6005<br>Order 2001                                                                       | 8 269,04<br>-292,84<br>-25 389,25<br>-50 778,50<br>-67 704,67<br>4 101,88<br>8,75                                                    | 8 269,04<br>-292,84<br>-25 389,25<br>-50 778,50<br>-67 704,67<br>4 101,88<br>8,75<br>8 182,35                                                 | 8 269,04<br>-292,84<br>0,00<br>0,00<br>0,00<br>4 101,88<br>8,75                                 | 05.02.12<br>15.01.12<br>15.01.12<br>15.01.12<br>15.01.12<br>18.02.12<br>18.02.12                                                 |                                       |                        |
|        | sting Date Document<br>08.01.12 Invoice<br>15.01.12 Credit M<br>15.01.12 Payment<br>15.01.12 Payment<br>15.01.12 Payment<br>18.01.12 Invoice<br>18.01.12 Invoice<br>23.01.12 Invoice                                         | Document No. Cu<br>103005<br>104001<br>2596<br>2596<br>2596<br>103018<br>103037<br>103001                     | ustomer [<br>10000<br>10000<br>10000<br>10000<br>10000<br>10000<br>10000<br>10000                            | Description<br>Order 101001<br>Credit Memo 104001<br>Payment 2012<br>Payment 2012<br>Payment 2012<br>Order 6005<br>Order 2001<br>Invoice 103001                                                     | 8 269,04<br>-292,84<br>-25 389,25<br>-50 778,50<br>-67 704,67<br>4 101,88<br>8,75<br>8 182,35                                        | 8 269,04<br>-292,84<br>-25 389,25<br>-50 778,50<br>-67 704,67<br>4 101,88<br>8,75<br>8 182,35<br>15 412,50                                    | 8 269,04<br>-292,84<br>0,00<br>0,00<br>4 101,88<br>8,75<br>8 182,35                             | 05.02.12<br>15.01.12<br>15.01.12<br>15.01.12<br>15.01.12<br>15.01.12<br>18.02.12<br>18.02.12<br>23.02.12                         |                                       |                        |
|        | sting Date Document<br>08.01.12 Invoice<br>15.01.12 Credit M<br>15.01.12 Payment<br>15.01.12 Payment<br>15.01.12 Payment<br>18.01.12 Invoice<br>18.01.12 Invoice<br>23.01.12 Invoice<br>28.11.13 Invoice                     | Document No. Cu<br>103005<br>104001<br>2596<br>2596<br>2596<br>103018<br>103037<br>103001<br>103022           | ustomer I<br>10000<br>10000<br>10000<br>10000<br>10000<br>10000<br>10000<br>10000<br>10000                   | Description<br>Order 101001<br>Credit Memo 104001<br>Payment 2012<br>Payment 2012<br>Payment 2012<br>Order 6005<br>Order 2001<br>Invoice 103001<br>Order 1001                                       | 8 269,04<br>-292,84<br>-25 389,25<br>-50 778,50<br>-67 704,67<br>4 101,88<br>8,75<br>8 182,35<br>15 412,50                           | 8 269,04<br>-292,84<br>-25 389,25<br>-50 778,50<br>-67 704,67<br>4 101,88<br>8,75<br>8 182,35<br>15 412,50<br>-15 412,50                      | 8 269,04<br>-292,84<br>0,00<br>0,00<br>4 101,88<br>8,75<br>8 182,35<br>0,00                     | 05.02.12<br>15.01.12<br>15.01.12<br>15.01.12<br>15.01.12<br>18.02.12<br>18.02.12<br>23.02.12<br>28.12.13                         |                                       |                        |
|        | sting Date Document<br>08.01.12 Invoice<br>15.01.12 Credit M<br>15.01.12 Payment<br>15.01.12 Payment<br>15.01.12 Payment<br>18.01.12 Invoice<br>18.01.12 Invoice<br>23.01.12 Invoice<br>28.11.13 Invoice<br>28.11.13 Payment | Document No. Cu<br>103005<br>104001<br>2596<br>2596<br>2596<br>103018<br>103037<br>103001<br>103022<br>G00001 | ustomer I<br>10000<br>10000<br>10000<br>10000<br>10000<br>10000<br>10000<br>10000<br>10000<br>10000          | Description<br>Order 101001<br>Credit Memo 104001<br>Payment 2012<br>Payment 2012<br>Payment 2012<br>Order 6005<br>Order 2001<br>Invoice 103001<br>Order 1001<br>The Cannon Group PLC               | 8 269,04<br>-292,84<br>-25 389,25<br>-50 778,50<br>-67 704,67<br>4 101,88<br>8,75<br>8 182,35<br>15 412,50<br>-15 104,25             | 8 269,04<br>-292,84<br>-25 389,25<br>-50 778,50<br>-67 704,67<br>4 101,88<br>8,75<br>8 182,35<br>15 412,50<br>-15 412,50<br>2 531,25          | 8 269,04<br>-292,84<br>0,00<br>0,00<br>4 101,88<br>8,75<br>8 182,35<br>0,00<br>0,00             | 05.02.12<br>15.01.12<br>15.01.12<br>15.01.12<br>15.01.12<br>18.02.12<br>18.02.12<br>23.02.12<br>28.12.13<br>28.11.13             | · · · · · · · · · · · · · · · · · · · |                        |
|        | sting Date Document<br>08.01.12 Invoice<br>15.01.12 Credit M<br>15.01.12 Payment<br>15.01.12 Payment<br>15.01.12 Payment<br>18.01.12 Invoice<br>18.01.12 Invoice<br>23.01.12 Invoice<br>28.11.13 Invoice<br>28.11.13 Invoice | Document No. Cu<br>103005<br>104001<br>2596<br>2596<br>2596<br>103018<br>103037<br>103001<br>103022<br>G00001 | ustomer I<br>10000<br>10000<br>10000<br>10000<br>10000<br>10000<br>10000<br>10000<br>10000<br>10000<br>10000 | Description<br>Order 101001<br>Credit Memo 104001<br>Payment 2012<br>Payment 2012<br>Payment 2012<br>Order 6005<br>Order 2001<br>Invoice 103001<br>Order 1001<br>The Cannon Group PLC<br>Order 1003 | 8 269,04<br>-292,84<br>-25 389,25<br>-50 778,50<br>-67 704,67<br>4 101,88<br>8,75<br>8 182,35<br>15 412,50<br>-15 104,25<br>2 531,25 | 8 269,04<br>-292,84<br>-25 389,25<br>-50 778,50<br>-67 704,67<br>4 101,88<br>8,75<br>8 182,35<br>15 412,50<br>-15 412,50<br>2 531,25<br>25,00 | 8 269,04<br>-292,84<br>0,00<br>0,00<br>4 101,88<br>8,75<br>8 182,35<br>0,00<br>0,00<br>2 531,25 | 05.02.12<br>15.01.12<br>15.01.12<br>15.01.12<br>15.01.12<br>18.02.12<br>18.02.12<br>23.02.12<br>28.12.13<br>28.11.13<br>28.12.13 | · · · · · · · · · · · · · · · · · · · |                        |